# **Política editorial / Editorial policy**

# **Índice - Index**

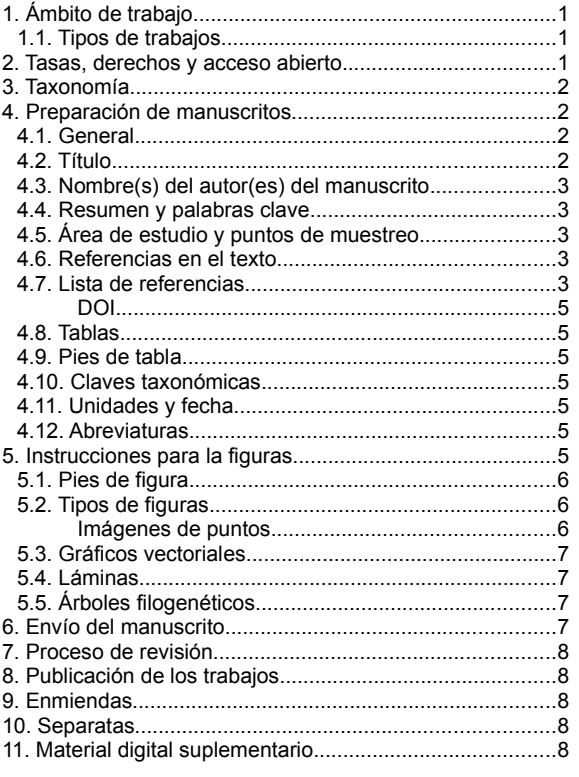

# **Instrucciones para los autores**

# <span id="page-0-2"></span>**1. Ámbito de trabajo**

*Anales de Biología* es editada por la Facultad de Biología de la Universidad de Murcia (España) a través del Servicio de Publicaciones de esta Universidad. Publica resultados de investigación en todos los campos de la Biología. Todos los trabajos deben atenerse al código ético de la revista.

Los trabajos deberán ser enviados por medio de la web [https://revistas.um.es/analesbio](https://revistas.um.es/analesbio/).

*Anales de Biología* pretende publicar cada artículo dentro de los dos meses siguientes a su aceptación. Para que esto sea posible, los autores deben aplicar el formato digital descrito a continuación. De este modo, tras la aceptación del manuscrito, será inmediatamente procesado y editado, asignándole volumen y número de páginas. Si los autores no se viera en disposición de aplicar el formato digital requerido, su publicación definitiva se vería demorada hasta la edición final y cie[rre del volumen anual.](#page-0-3)

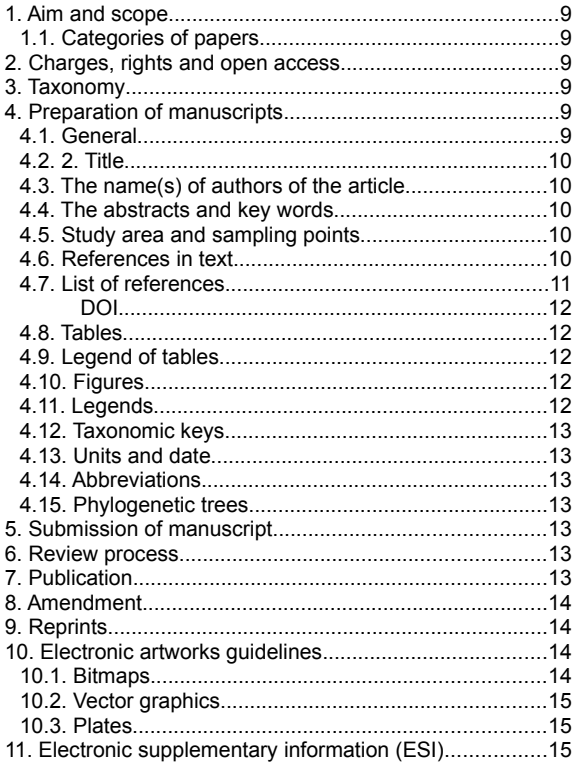

# <span id="page-0-1"></span>**1.1. Tipos de trabajos**

Se consideran dos tipos de trabajos:

- Artículos de investigación: trabajos originales inéditos sobre investigación en Biología. No podrán ocupar más de 25 páginas.
- Recensiones bibliográficas.

En casos especiales, se podrán aceptar otro tipo de trabajos como reseñas históricas, artículos de opinión o revisiones de metodologías, grupos sistemáticos, etc.

# <span id="page-0-0"></span>**2. Tasas, derechos y acceso abierto.**

*Anales de Biología* está financiada por el Servicio de Publicaciones y la Facultad de Biología de la Universidad de Murcia. Por este motivo no tiene ningún tipo de tasas por procesado del artículo (revisión edición, maquetación, etc.) ni por su publiciación. Las únicas tasas aplicables serían en relación al deseo de los autores de imprimir en color las figuras, en su **versión en papel**[\\*](#page-0-4) .

<span id="page-0-3"></span>*Anales de Biología* se publica de acuerdo a una

<span id="page-0-4"></span><sup>\*</sup> Leer sobre las copias en color en *Separatas*.

licencia internacional Creative Commons Reconocimiento-NoComercial-SinObraDerivada 4.0 (CC BY-NC-ND).

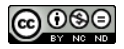

Finalmente, *Anales de Biología* es una revista de acceso abierto de acuerdo con la Iniciativa de Budapest: *Los usuarios pueden leer, descargar, distribuir, imprimir, buscar y realizar enlaces a los textos completos de los artículos.*

# <span id="page-1-3"></span>**3. Taxonomía**

La nomenclatura empleada en el manuscrito seguirá las normas de:

- El Código Internacional de Nomenclatura Zoológica (4ª edición de 1999, que entró en vigor en enero de 2000).
- El Código Internacional de Nomenclatura para algas, hongos y plantas (2017; Shenzhen Code).
- El Código Internacional de Nomenclatura de Bacterias (Revisión de 1990 y publicada en 1992).
- El Código Internacional de Clasificación y Nomenclatura de Virus (2002 y revisiones, la última en 2005) publicado por el Comité Internacional de Taxonomía de Virus.

La primera vez que se escriba el nombre de una **especie o género** deberá incluirse el nombre de su autor o autores y, sólo para los animales, el año de su publicación. Los nombres de los géneros y especies, así como categorías intermedias inferiores, deberán estar escritos en cursiva. No se incluirá cursivas en la lista de referencias, ya que su formato es texto plano.

Se debe verificar que los nombres de los taxones y sus autores deben estar correctamente escritos. Así mismo, se debe comprobar que las referencias a nombres específicos se encuentran en estatus válido y no emplear nombres sinónimos no válidos. Esto es recomendado de modo especial los no expertos en taxonomía ya que puede ser que, de modo erróneo, se crea estar haciendo referencia a varias especies cuando en realidad son la misma con nombres sinónimos. Para ello, se recomienda consultar las siguientes bases de datos:

- Global Biodiversity Information Facility: <http://www.gbif.org/>
- Fauna Europaea:<https://fauna-eu.org/>
- The plant list: <http://www.theplantlist.org/>
- International plant names list:

<http://www.ipni.org/>

- Index fungorum: <http://www.indexfungorum.org/>
- Explore Bacterial Diversity: <https://bacdive.dsmz.de/strain/1006>
- List of Prokaryotic names with Standing in Nomenclature: <https://lpsn.dsmz.de/>

# <span id="page-1-2"></span>**4. Preparación de manuscritos**

# <span id="page-1-1"></span>**4.1. General**

Los trabajos estarán escritos en español o inglés.

El manuscrito deberá ser escrito con la fuente *Times New Roman, tamaño 10*. Emplee la menor cantidad de tipos de formato en el texto: negrita sólo en los títulos de los apartados y cursiva sólo donde sea necesario. Aplique sangría al principio de los párrafos, a excepción del primero de los diferentes apartados. Deben evitarse los símbolos especiales (por ejemplo los de machos y hembras) ya que pueden verse alterados al abrir el fichero de texto en los distintos ordenadores, ya sea porque sean sistemas diferentes como PC, Mac o Unix, o porque no se tengan las fuentes específicas instaladas. Se puede emplear una codificación para ellos como #m y #f, lo que será remplazado fácilmente durante el proceso final de edición.

En la primera página del manuscrito se deberá incluir: El título (ver más adelante), el nombre de autor o autores y dirección, un título resumido para emplear como encabezado de las páginas, el nombre, dirección y correo electrónico del autor responsable de la correspondencia.

Las secciones en que se dividirá el manuscrito serán: Resúmenes y palabras claves (ver más adelante), Introducción, Material y Métodos, Resultados, Discusión, Agradecimientos, Referencias (ver más adelante), Tablas (ver más adelante), Figuras (ver más adelante) y Leyendas (ver más adelante).

### <span id="page-1-0"></span>**4.2. Título**

El título debe ser conciso e informativo. No excederá las tres líneas, en el formato de la revista (alrededor de **150 caracteres, incluyendo espacios**). Si el trabajo trata sobre sistemática, filogenia, taxonomía o biogeografía, se debe indicar el taxón superior entre paréntesis: Nuevas citas del género *Psychoda* Latreille, 1976 (**Orden: Familia**) para Murcia (España).

Si en el título aparece el nombre de un género o una especie, se debe incluir el autor y, sólo en caso de animales, el año de publicación: Nuevas citas del género *Psychoda* **Latreille, 1976** (Diptera: Psychodidae) para Murcia (España).

Del mismo modo, si el trabajo trata de una área geográfica específica, es recomendable incluir su localización geográfica superior: Nuevas citas del género *Psychoda* Latreille, 1976 (Diptera: Psychodidae) para Murcia (**País**).

Se incluirá un **título corto**, para emplear como encabezado de las páginas impares, de no más de 4-6 palabras.

### <span id="page-2-4"></span>**4.3. Nombre(s) del autor(es) del manuscrito**

Se deben escribir completos, sin abreviaturas. Debido a las diferentes costumbres en los distintos países e idiomas, a veces es difícil identificar correctamente los apellidos. Por este motivo, deben estar escritos completamente en mayúsculas. Por tanto, esta sería la forma correcta:

**Francisco COLLANTES & Juan José PRESA**, no F. Collantes & J. J.Presa.

Si se emplean dos apellidos, por favor únalos con un guión: **Juan José PRESA-ASENSIO**.

Así mismo, se deben proporcionar las direcciones postales/afiliación de cada autor. Si hay más de una dirección asociada, se pondrá un superíndice en cada autor y las direcciones se situarán en líneas diferentes y numeradas:

Pedro Sánchez-Gómez<sup>1</sup>, Juan Jiménez<sup>2</sup> & Ramón Morales $3$ 

1 Departamento de Biología Vegetal, Universidad de Murcia, Campus de Espinardo, 30100, Murcia.

2 Jardí Botanic, Universitat de Valencia, C/ Quart 80, 46008, Valencia.

3 Real Jardín Botánico de Madrid, Plaza de Murillo 2, 28014, Madrid.

Se requerirán las direcciones de correo electrónico de todos los autores, especificando el **autor de correspondencia**.

### <span id="page-2-3"></span>**4.4. Resumen y palabras clave**

Se deberá aportar **dos resúmenes, en español e inglés**, independientemente del idioma del manuscrito. Deben ser concisos e informativos y no exceder de **135 palabras**. Utilice la herramienta "contar palabras" de su procesador de textos. En ellos, siempre se deben incluir los nuevos taxones o combinaciones propuestas.

A continuación de los resúmenes, se situará una lista de 3 a 5 palabras claves que no estén presentes en el título, a excepción de los nuevos taxones o categorías taxonómicas superiores, cuya inclusión se recomienda vívamente.

### <span id="page-2-2"></span>**4.5. Área de estudio y puntos de muestreo**

Cuando en un manuscrito se haga referencia a un área de estudio donde aparezcan puntos de muestreo concretos, será imprescindible aportar sus coordenadas geográficas. En *Anales de Biología* preferimos el formato de coordenadas geográficas decimales, pero dependiendo de la tradición de la disciplina, se podrán emplear diversos formatos/ proyecciones para expresar la localización. Los habituales son las coordenadas geográficas decimales o hexagesimales, sistema de coordenadas universal transversa de Mercator (UTM) o el sistema de referencia de cuadrícula militar (MGRS). En estos dos últimos casos, deben ser completas y especificar adecuadamente el huso, la zona y cuadrícula (MGRS) correspondientes. Ejemplo:

C.G. decimales: 38.020294º, -1.168884º

C.G. hexagesimales: 38º1'13.06"N, 1º10'7.98"O UTM: 30S6607294209649

MGRS: 30SXH60720964

### <span id="page-2-1"></span>**4.6. Referencias en el texto**

En el texto, las citas se harán de la forma convencional, empleando sus apellidos:

- "según Packer (1983)" o "se han observado otras poblaciones (Margalef 1983)".
- Si se trata de dos autores: Kumagai & Hasezawa 2000
- Con la notación "*et al.*" cuando sean más de dos autores: Sunderesan *et al.* 1999.

Las referencias se deben ordenar cronológicamente y, para un mismo año, alfabéticamente respecto a sus autores: (Ritley 1998, Canno 1999, Ortuño 1999).

Para los trabajos del mismo autor, añadiendo letras a, b, c, etc. en minúsculas, cuando hayan sido publicadas el mismo año: Cramer 1995a, 1995b, 2000, Perico *et al.* 1997a, 2011b).

Para los textos legales, debido a la gran variabilidad, por favor consulte en el siguiente apartado los ejemplo de cita relacionados con su referencia correspondiente.

### <span id="page-2-0"></span>**4.7. Lista de referencias**

Sólo se deben incluir libros, artículos, etc., citados en el trabajo. El formato para la lista de referencias se ajustará a las siguientes normas (**no use cursivas en ningún caso**).

De forma general, incluya a todos los autores si son siete o menos. Si fueran ocho o más autores, se escribirán los seis primeros, puntos suspensivos y el último de los autores:

● Calvo JF, Hernández-Navarro AJ, Robledano F, Esteve MA, Ballesteros G, Fuentes A, **. . .** Zamora JM. 2017. Catálogo de las aves de la Región de Murcia (España). Anales de Biología 39: 7-33.

a) Artículos de revistas:

- Packer C. 1983. Sexual dimorphism: the horns of African antelopes. Science 221: 1191-1193.
- Talavera S, García-Murillo P & Smit H. 1986. Sobre el género Zannichellia L. (Zannichelliaceae). Lagascalia 14 (2): 241-271.

Por favor, escriba el nombre completo de la revista y los números de páginas. En artículos cuya numeración no sea consecutiva en el número, sino que se pagina cada artículo desde la página 1, se señalará el número total de páginas entre corchetes:

● Collantes F, Delacour S, Alarcón-Elbal PM, Ruiz-Arrondo I, Delgado JA, Torrell-Sorio A, . . . Lucientes J. 2015. Review of ten-years presence of Aedes albopictus in Spain 2004– 2014: known distribution and public health concerns. Parasites & Vectors 8: 655 **[11]**.

b) Libros y otras publicaciones no periódicas:

- Whelan RJ. 1979. The ecology of fire. Cambridge: Cambridge University Press.
- c) Artículos o capítulos de libros:
- Perico LF. 2009. Flies (Diptera). En Medical Entomology (Manolito L, ed.). Oxford: Academic Press, pp. 137-44.

#### d) Tesis:

Indicar la universidad de procendencia y, al final, si se trata de una tesis de licenciatura, de grado, de master o doctoral.

● Sánchez Alejo E. 2001. Selección y caracterización de cepas de Bacillus thuringiensis tóxicas contra Tribolium castaneum (Coleoptera: Tenebrionidae) (Herbst) y Oryzaephilus surinamensis (L.) Nuevo León, México: Universidad Autónoma de Nuevo León. **Tesis Doctoral**.

### e) Artículos en prensa:

Sólo se podrá hacer referencia a estos trabajos si ya han sido aceptados por los editores de la correspondiente revista. Su formato será:

● Collantes F, Delgado JA, Alarcón-Elbal P, Delacour S & Lucientes J. (**en prensa**). First confirmed outdoor winter reproductive activity of Asian tiger mosquito in Europe. Journal of Vector Ecology. (**aceptado el 29-IX-2013**)

f) Recursos procedentes de internet:

● Felsenstein, J. 2005. PHYLIP (Phylogeny Inference Package) version 3.6. Distribuido por el autor. Department of Genome Sciences, University of Washington, Seattle. **Disponible en** http://evolution.genetics.washington.edu/ phylip.html (**accedido el 14-XII-2007**).

g) Artículos de periódico o revistas no científicas:

Excepcional y justificadamente, se permitirá la citación de artículos de periódicos y revistas no científicas, versión impresa o electrónica.

● Negre A. 2014. El decano de Derecho de la UMU pide más apoyo a la investigación. La Verdad, 4 de marzo, pp. 2.

Si no aparece el nombre del periodista, se empleará el de la agencia informadora (ej. EFE) o, en último caso, el de la propia revista o periódico:

- EFE. 2014. La alcaldesa de Puerto Lumbreras confía en que «todo se aclarará lo antes posible». La Verdad, 4 de marzo, pp. 11.
- El País. 2014. El Nissan Leaf gana en los coches eléctricos. El País, 5 de marzo. Disponible en http://elpais.com/elpais/2014/02/11/motor/1 392117701\_695437.html (accedido el 5-III-2014).

### h) Textos legales

Aunque el tipo de textos legales es muy variable, sobre todo entre distintos países, se tratará de seguir el siguiente esquema:

Título oficial del documento. Publicación nº, fecha completa (dd-mm-aa), páginas. País o entidad supranacional (ej. UE, OTAN, etc.) (institución infranacional: estado, región, comunidad autónoma). Si el documento legal está disponible en internet, se debe incluir el enlace para que pueda ser consultada en caso de duda.

Al citarlas en el texto, se pondrá el título del documento legal que, en ocasiones se podrá usar un título abreviado o acrónimo comúnmente conocidos:

- Ejemplo 1:
	- *Cita:* Ley 40/2015.
	- *Referencia:* Ley 40/2015, de 1 de octubre, de Régimen Jurídico del Sector Público. Boletín Oficial del Estado 236, 2-X-2015, pp. 89411-89530. España. https://www.boe.es/ eli/es/l/2015/10/01/40
- Ejemplo 2:
	- *Cita forma 1*: Ley Orgánica 8/2013.
	- *Cita forma 2*: LOMCE (2013).
	- *Referencia:* Ley Orgánica 8/2013, 9 de di-

ciembre, para la mejora de la calidad educativa. Boletín Oficial del Estado 295, 10-XII-2013, pp. 97858-97921. España. https:// www.boe.es/eli/es/lo/2013/12/09/8.

- Ejemplo 3:
	- *Cita:* Reglamento (UE) n ° 1143/2014.
	- *Referencia:* Reglamento (UE) n° 1143/2014 del Parlamento Europeo y del Consejo, de 22 de octubre de 2014, sobre la prevención y la gestión de la introducción y propagación de especies exóticas invasoras. Diario Oficial de la Unión Europea 317, 4-11-2014, pp. 335-55. Unión Europea. https://eur-lex. europa.eu/eli/reg/2014/1143/oj.

### <span id="page-4-6"></span>**DOI**

Al final del la referencia bibliográfica, se añadirá el DOI de la publicación si éste existe. De acuerdo con las indicaciones de CrossRef, se empleará, en el formato de URL completa:

http://dx.doi.org/10.6018/analesbio.41.09

### <span id="page-4-5"></span>**4.8. Tablas**

Por favor, emplee la función de tablas de su procesador de textos para elaborarlas. **No use tabuladores o espacios ni las envíe como imágenes.** De este modo, celdas, filas y columnas permanecerán alineadas, aún cuando se modifique el tamaño de la fuente o la anchura de la tabla.

Cada tabla deberá numerarse y situarse en una página separada, al final del manuscrito. Así mismo se le hará referencia en el texto como " en la **tabla n** se muestran los resultados" o "Se obtuvieron siete capturas **(Tabla n)**". Se indicará en el texto la posición aproximada de cada tabla con la notación: "#TABLA n#"

Su posición final se ajustará en la maquetación.

### <span id="page-4-4"></span>**4.9. Pies de tabla**

Se escribirán en **español e inglés**. Todos los pies de tabla se dispondrán en la misma página que su tabla correspondiente. Estarán adecuadamente numeradas como "Tabla n". Se debe incluir el título de la tabla, así como cualquier etiqueta que se haya empleado en ella.

### <span id="page-4-3"></span>**4.10. Claves taxonómicas**

Debido a que es difícil imprimirlas directamente, la redacción de las claves dicotómicas se realizará de la forma siguiente:

1. Cada dicotomía se numerará.

- 2. Cada una de las dos opciones de la dicotomía se presentará en líneas diferentes.
- 3. Se incluirán tres asteriscos al final del párrafo, previos a la opción a seguir.

```
Ejemplo:
```
1 Siete sedas en el tarso I; cuatro sedas en la tibia I; pata I más larga que el cuerpo; patas negras \*\*\*Género A. - Seis sedas en el tarso I; tres sedas en la tibia I; pata I más corta que el cuerpo; patas marrones \*\*\*2.

2 Pata II más larga que la pata I \*\*\*Género B.

- Pata II más corta que la pata I \*\*\*Género C.

De este modo, se podrá estructurar fácilmente la clave para que se ajuste al diseño de la página.

### <span id="page-4-2"></span>**4.11. Unidades y fecha**

*Anales de Biología* emplea el Sistema Internacional de Unidades (SIU).

En cuanto al empleo del separador decimal y separador de millares, aunque la Conferencia General de Pesos y Medidas adoptó la resolución de emplear la coma para los decimales y el punto para los millares, la costumbre lleva al uso de cada uno de estos signos dependiendo del idioma:

- Manuscrito en español: Se empleará la coma (,) como separador de decimales y el punto (.) como separador de miles.
- Manuscrito en inglés: Se empleará el punto (.) como separador de decimales y la coma (,) como separador de miles.

Estos formatos se también tendrán en consideración para las versiones españolas e inglesa de título, resumen y pies de tablas y figuras.

Para la fecha abreviada se empleará el formato día-mes-año (dd-mm-aaaa), con los meses en números romanos en mayúsculas: 17 de julio de  $2010 = 17 - VII - 2010$ .

### <span id="page-4-1"></span>**4.12. Abreviaturas**

Las abreviaturas no usuales podrán emplearse tras una previa explicación de las mismas.

# <span id="page-4-0"></span>**5. Instrucciones para la figuras**

Todas las figuras, independientemente del tipo, se numerarán correlativamente en el orden en que se mencionan por primera vez en el texto. Se hará referencia a ellas en el texto como "en la **figura 1** se ven los ojos" o "presenta 4 ojos **(Fig. 1)**".

Si prepara láminas compuestas, estas láminas se numerarán en correlación al resto de figuras. Cada una de las figuras que componen la lámina se identificarán con **letras mayúsculas**, no con números, tal como se muestra en el ejemplo.

Se indicará en el texto el lugar aproximado para situar las figuras con la notación:

### "#FIGURA n#"

Pero la posición final se ajustará a la maquetación del artículo.

# <span id="page-5-2"></span>**5.1. Pies de figura**

Se escribirán en **español e inglés**. Todos los pies de figura se dispondrán en una hoja aparte y no incluidos en las figuras. Deben comenzar con la numeración como "**Figura n.**". Se debe incluir el título de la figura, así como cualquier etiqueta o abreviatura que se haya empleado en ella. Los títulos de las figuras secundarias deben ir precedidas de la letra correspondiente que las identifique dentro de la lámina.

### <span id="page-5-1"></span>**5.2. Tipos de figuras**

Las figuras empleadas pueden ser imágenes de puntos (fotografía o imagen escaneada), o gráficos vectoriales. Para ilustrar la descripción de especies y estructuras, son preferibles dibujos en blanco y negro (líneas, puntos y rayados en negro, sin grises), aunque también se aceptarán fotos en blanco y negro o color de buena calidad. Se deben situar líneas de escala donde sean necesarias. Para los mapas de distribución y gráficos de todo tipo es preferible que se envíen como archivos vectoriales, que son escalables. A la hora de elegir los colores y tramas, hay que tener en cuenta que las figuras se imprimirán, en principio, en blanco y negro.

A continuación se dan instrucciones para elaborar las figuras con la calidad apropiada para ser publicadas en *Anales de Biología*. **Aún cuando el trabajo ya haya sido aceptado para su publicación, el editor responsable de la edición digital podría requerir una mejora de la calidad de las figuras, si se estimara que no fuera la adecuada.**

### <span id="page-5-0"></span>**Imágenes de puntos**

Podemos considerar tres tipos de imágenes:

- En color.
- En escala de grises.
- Dibujo de líneas (blanco y negro absoluto).

### **Resolución**

De acuerdo con los tres tipos de imágenes anteriormente señaladas, la resolución final exigida para la publicación es:

- **300 dpi** (puntos por pulgada) para imágenes de medios tonos, sean en color o escala de grises.
- **600 dpi** para dibujos de líneas.

Teniendo en cuenta estas resoluciones requeridas, 300 dpi y 600 dpi, y que la anchura máxima para las ilustraciones en *Anales de Biología* es de 16 cm/2.54=6.3 pulgadas, el tamaño máximo de las imágenes, en píxeles, será de:

- $\bullet$  300 dpi x 6.3 pul.=1890 píxeles.
- $\bullet$  600 dpi x 6.3 pul.=3780 píxeles.

Pero la resolución necesaria para escanear apropiadamente se debe calcular a partir del tamaño del original de la imagen. Ejemplo:

Si tiene un dibujo (resolución final exigida 600 dpi) de 20 cm de ancho y quiere que emplee la anchura máxima de impresión de *Anales de Biología*, la imagen original debe escanearse a (16 cm/ 20 cm) x 600 dpi=480 dpi. De este modo, conseguirá un archivo de imagen final de 3780 píxeles: 480 dpi x (20cm/2.54) pulgadas=480 dpi x 7.87 pulgadas=3780 píxeles (aprox.).

Por otro lado, si los editores consideraran oportuno, las imágenes se reducirían a la anchura de una sola columna (la página de texto es a dos columnas). Entonces, si usted piensa que la anchura de una columna, 7.5 cm=2.3 pul., es suficiente para su dibujo, calcule la resolución deseada respecto a 7.5 cm en vez de 16 cm.

#### **Escaneado de imágenes**

- Las imágenes en color deben ser escaneadas en modo de colores RGB. No emplee, por tanto la opción CMYK.
- Las imágenes originales en blanco y negro, tales como las fotografías, (no los dibujos de líneas) se deben escanear en escala de grises.
- Los dibujos de líneas se deben escanear en modo blanco y negro, (también conocido como Bitmap o indexado de 1 bit).

# Recomendaciones:

- 1. Escanee a una resolución algo mayor de la necesaria
- 2. Después limpie el fondo. Si el fondo es blanco, asegúrese de que realmente es así y no de color gris claro, beige claro, etc. Si el fondo proviene de una fotografía y no contiene información relevante respecto al primer plano, límpielo, bórrelo o contrástelo, si es posible.
- 3. Aumente el contraste general de la imagen.
- 4. Recorte los bordes.
- 5. Guarde el **archivo maestro** con la resolución requerida como archivo TIF sin comprensión:
- Guarde las imágenes de color y escala de grises como TIF sin compresión LZW.
- Guarde las imágenes de dibujo de líneas como TIF sin compresión LZW.
- 6. Guarde el **archivo de revisión** a baja resolución (72 dpi) como un archivo JPEG/PNG con calidad 6/10.

### <span id="page-6-3"></span>**5.3. Gráficos vectoriales**

Los archivos de líneas también se pueden generar con programas que emplean gráficos vectoriales. (llamados también gráficos orientados a objetos) como Illustrator, Excell, Powerpoint, Free Hand, etc. Estos dibujos deberán ser exportados a archivos SVG o PDF para el archivo maestro y a JPEG/PNG (72 dpi) para el archivo de revisión.

En el caso de realizar gráficas matemáticas o estadísticas, se preferirán archivos de hoja de cálculo de Open Office Calc o PDF. En el caso de emplear MS Excel, será obligatoria incorporar una versión en formato PDF ya que, al cambiar de versión, pueden perderse elementos de la figura.

Cuando se incorporen mapas, si es posible, se recomienda enviarlos como gráficos vectoriales (SGV) o como archivos vectoriales GIS. En este último caso, sólo se aceptarán archivos ESRI (SHP+SHX+DBF) o GeoPackage (GPKG). Para el archivo de revisión se producirá un archivo JPEG/PNG (72 dpi).

### <span id="page-6-2"></span>**5.4. Láminas**

Deberá incluir en la lámina tanto las letras de numeración de las figuras secundarias, como las etiquetas de aquellas estructuras que desee señalar. En cualquier caso, emplee fuente *Arial* en el tamaño apropiado.

Si usted desea preparar láminas, puede hacerlo de dos formas:

- 1. Nosotros preferimos que emplee un programa de gráficos vectoriales o de objetos, donde puede insertar imágenes escaneadas y objetos escalables como líneas y texto, ya que usted debe incluir la numeración de las figuras secundarias de la lámina, así como las etiquetas de las estructuras que desee destacar. Una vez elaborada la lámina, expórtela como SVG o PDF para el archivo maestro y a JPEG/PNG (72 dpi) para el archivo de revisión.
- 2. Prepare la lámina y expórtela como TIF. Luego haga una versión de menor calidad, JPEG/PNG (72 dpi), para el archivo de revisión.

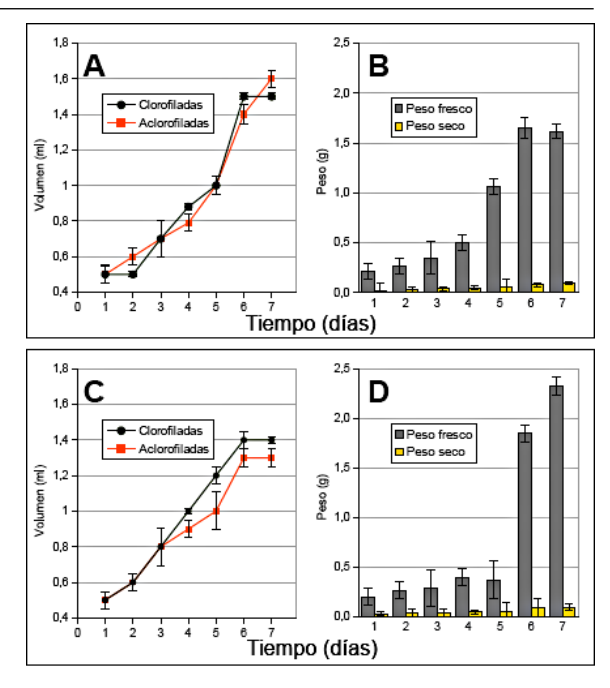

Figura 2. Suspensiones celulares de Ipomoea carnea spp. carnea. A: Ciclo de crecimiento de células clorofiladas y aclorofiladas (RM-64, 2,4-D 0,2 mg<sup>-1</sup>, AG<sub>3</sub> 1,0 mgl<sup>-1</sup> y sacarosa 2%); **B:** Peso fresco y seco; C: Ciclo de crecimiento de células clorofiladas y aclorofiladas (RM-64, AIA 0,2 mg<sup>-1</sup>, BAP0,1 mgl<sup>-1</sup> y sacarosa 2%); D: Peso frescoy seco.

Figure 2. Cell suspensions of Ipomoea carnea spp. carnea. A: Growth cycle of with chlorophyll and without chlorophyll cells (RM-64, 0.2 mgl<sup>-1</sup> 2,4-D, 1.0 mgl<sup>-1</sup> AG<sub>3</sub>, 2% sucrose) **B**: Fresh and dry weight; C: Growth cycle of with chlorophyll and without chlorophyll cells (RM-64, 0.2 mgl<sup>-1</sup> IAA, 0.1 mgl<sup>-1</sup> BAP and 2% sucrose); D: Fresh and dry weight.

Ejemplos de láminas y pies de figura

Se pueden descargar en nuestra web: <http://www.um.es/analesdebiologia/images/plate.png> <http://www.um.es/analesdebiologia/images/plate2.png>

### <span id="page-6-1"></span>**5.5. Árboles filogenéticos**

Cuando se aporten árboles filogenéticos, especialmente si las ramas son numerosas y se incluyen las distancias, además de la imagen, se aportará para cada uno su fichero correspondiente, que será considerado como material digital suplementario. Los formatos apropiados y aceptados para archivo de árbol filogenético serán Newick, Nexus y NeXML (en este orden de preferencia).

# <span id="page-6-0"></span>**6. Envío del manuscrito**

Se enviarán enviarán mediante la web [https://re](https://revistas.um.es/analesbio/)[vistas.um.es/analesbio/](https://revistas.um.es/analesbio/)

Los archivos a enviar se organizarán de la siguiente forma:

1. **Archivo del manuscrito:** En él se incluirá el texto principal, las tablas, pies de tablas y figuras y claves taxonómicas. Los formatos aceptados serán preferentemente RTF, al cual pueden exportar e importar todos los procesadores de texto, y ODT (Open Document). Ambos son modificable por los revisores y fácilmente convertidos a PDF. Los archivos de MS Word dan más problemas entre versiones.

No inserte las figuras dentro del archivo del manuscrito.

- 2. **Archivos de figuras:** (consulte las directrices de nuestra revista)
	- a) **Archivo para la impresión:** En alta resolución (TIF o SVG/PDF/Hoja de cálculo/ SHP).
	- b) **Archivos para enviar a los revisores:** En baja resolución (JPEG/ PNG).

Si tiene alguna duda sobre el formato digital, escriba al editor responsable de la edición digital, **Dr. Francisco Collantes.**

# <span id="page-7-4"></span>**7. Proceso de revisión**

Los manuscritos recibidos por los editores serán revisados por, al menos, dos expertos externos recomendados por el Comité Editorial. Normalmente, se les requerirá que realicen la revisión en el plazo máximo de un mes. Sin embargo, el proceso de revisión se puede alargar dependiendo de la longitud del manuscrito y de las indicaciones de los revisores. Las propuestas de los revisores se comunicarán a los autores para que las acepten y modifiquen el manuscrito o las discutan.

Cuando el manuscrito sea aceptado definitivamente, el autor recibirá un archivo PDF como prueba de imprenta de su trabajo. El autor revisará el documento y sólo podrá realizar modificaciones en cuanto a erratas tipográficas, nunca en lo concerniente a los contenidos ya aceptados. Esto último requeriría el reinicio del proceso de revisión

# <span id="page-7-3"></span>**8. Publicación de los trabajos**

En el documento definitivo se incluirán las fechas de envío, aceptación y publicación digital del manuscrito.

Los volúmenes se cerrarán el 15 de diciembre. Por otro lado, durante el mes de agosto la revista no tendrá actividad.

# <span id="page-7-2"></span>**9. Enmiendas**

Cuando se detecten errores importantes en los tra-

bajos ya publicados en *Anales de Biología*, a criterio de los editores y con razones justificadas por los autores, se podrán publicar los siguientes tipos de enmiendas:

- *Erratum*: Errores ocurridos en el proceso de edición, no detectados por los autores en la revisión de las pruebas de imprenta, que afecten significativamente al contenido o la integridad científica del trabajo, o a la reputación del autor (es) o de la revista.
- *Corrigendum*: Error importante producido por el autor que afecten al contenido o la integridad científica del trabajo, o a la reputación de los autores o de la revista.
- *Retracción*: Resultados no válidos.

# <span id="page-7-1"></span>**10. Separatas**

Los autores recibirá un archivo PDF para uso personal, de modo que podrá enviar copias a otros colegas. Al terminal el año correspondiente y cerrar el volumen, *Anales de Biología* será impresa en papel sin ningún tipo de cargo para los autores por publicar en *Anales de Biología*. La publicación de figuras en color en la versión electrónica (archivo PDF) es también gratuita, pero el autor deberá tener en cuenta que la versión impresa será en blanco y negro. Si el autor desea que la versión impresa de su trabajo sea en color, se le exigirá sufragar su costo, el cual será acordado previamente con los editores.

# <span id="page-7-0"></span>**11. Material digital suplementario**

Ahora, para complementar su trabajo, *Anales de Biología* acepta el almacenamiento de información suplementaria de los artículos que estará disponible on-line. Se admitirán archivos PDF con texto, tablas y figuras. Para otro tipo de archivos, deberá consultarse a los editores. No se admitirá archivos muy grandes.

Esta información también será revisada para decidir sobre su pertinencia a ser incluida en *Anales de Biología* (necesidad, corrección, calidad)*.* Se publicará con el formato que envíe el autor(s) y no será editado su formato. En ningún caso, esta información computará en el número de páginas del artículo publicado ni se le asignará DOI. Si se citan referencias, éstas sólo deben aparecer listadas en un apartado final, dentro del mismo material suplementario.

# **Instructions for authors**

# <span id="page-8-5"></span>**1. Aim and scope**

*Anales de Biología* is published by the Faculty of Biology of the University of Murcia (Spain) through the Publishing Service of the University. The journal accepts research results from all fields of Biology. All submitted manuscripts will follow the ethics code for scientific publication.

The manuscripts should be submitted to Editor-in-Chief by the web [https://revistas.um.es/](https://revistas.um.es/analesbio/) [analesbio/](https://revistas.um.es/analesbio/). *Anales de Biología* aims to publish each paper within two months after acceptance. To make these possible, authors should apply the digital format described below. If authors cannot apply the digital format, the manuscript will be edited and, if accepted, published at the end of the year, when the volume is being closed.

# <span id="page-8-4"></span>**1.1. Categories of papers**

Two categories of papers are considered:

- Research articles: papers reporting original unpublished research in Biology. The max length must not exceed 25 pages.
- Book reviews

Other kinds of papers may be accepted in special cases, such as historical accounts, correspondences and reviews of methodologies, taxonomic groups, etc.

# <span id="page-8-3"></span>**2. Charges, rights and open access**

*Anales de Biología* is funding by the Publishing Service and Biology Faculty of Universidad de Murcia. For this reason, there are not any fee as processing charges (review, edition, lay out, etc.) nor publishing charges. The only applicable fees would be in relation to the author's wishe to print in colour the figures in the **print version** of volume[\\*](#page-8-7) .

<span id="page-8-6"></span>*Anales de Biología* is licensed under under a Creative Commons Attribution-NonCommercial-NoDerivatives 4.0 International (CC BY-NC-ND).

# **@** 00

Finally, *Anales de Biología* is an open access journal according to the Budapest Open Access Initiative: *any users are allowed to read, download, distribute, print and search and link to the full texts of these articles.*

<span id="page-8-7"></span>[\\*](#page-8-6) See below in *Reprints*.

# <span id="page-8-2"></span>**3. Taxonomy**

Nomenclature in the manuscript should follow:

- The International Code of Zoological Nomenclature (4th edition 1999), which came into force on 1 January 2000.
- The International Code of Botanical Nomenclature (1999; Saint Louis Code).
- The International Code of Nomenclature of Bacteria (1990 Revision, published on 1992).
- The International Code of Virus Classification and Nomenclatures (2002 and revisions, the latest in 2005) published by the International Committee on Taxonomy of Viruses.

When the scientific name of any **species or genus** is first mentioned, name(s) of author(s) must be provided and, additionally, the year of publication in the case of animals. The names of genera and species must be in *italics*. We do not use italics in the list of references, since the text in this section is plain text.

You should check that names of taxa and their authors are spelled correctly. Also, you should check that the species names taken from the references (*e.g.*, in the discussion) are right and in valid status and do not use invalid synonymous names. This is especially advisable for non-experts in taxonomy since it may happen that, erroneously, it is thought that several species are being referred to when, in fact, they are the same with synonymous names. For this purpose, it is recommended to consult the following databases:

- Global Biodiversity Information Facility: <http://www.gbif.org/>
- Fauna Europaea:<https://fauna-eu.org/>
- The plant list: <http://www.theplantlist.org/>
- International plant names list: <http://www.ipni.org/>
- Index fungorum: <http://www.indexfungorum.org/>
- Explore Bacterial Diversity: <https://bacdive.dsmz.de/strain/1006>
- List of Prokaryotic names with Standing in Nomenclature: <https://lpsn.dsmz.de/>

# <span id="page-8-1"></span>**4. Preparation of manuscripts**

# <span id="page-8-0"></span>**4.1. General**

The manuscripts must be in Spanish or English. Use the common font **New Times Roman, size 10** and use little formatting as possible: use bold only for the titles of sections and italics where necessary. Set indention on paragraphs, except the first. Special symbols (e.g. male or female sign) should be avoided because they are likely to be altered when files are read on different systems (Mac *versus* PC with different language systems, for example). You can code them as m# and f#, which can be replaced during page setting.

The first page of each manuscript should indicate: The title (see below), the authors' names and affiliations, a short title to be used as running head, the name, address, e-mail of the corresponding author.

The paper should be divided into the following sections: Abstract and key words (see below), Introduction, Materials and Methods, Results, Discussion, Acknowledgements, References (see below), Tables (see below), Illustrations (see below), Legends (see below).

# <span id="page-9-4"></span>**4.2. 2. Title**

The title should be concise and informative. It must not exceed three lines (in the journal's format it is about **150 characters, including spaces**). If the paper concerns Systematics, Phylogeny, Taxonomy or Biogeography, the higher taxa containing the taxa dealt with in the paper should be indicated in parentheses: New records of genus *Psychoda* Latreille, 1976 (**Order: Family**) from Murcia (SE Spain).

If the name of a genus or species appears in the title, the author should be included and, if it is an animal, also the year of publication: New records of genus *Psychoda* **Latreille, 1976** (Diptera: Psychodidae) from Murcia (SE Spain).

Similarly, if the article concerns a specific geographical area, a higher geographical reference may be necessary: New records of genus *Psychoda* Latreille, 1976 (Diptera: Psychodidae) from Murcia (**SE Spain**).

A **short title** must be included, to use it as running head in the odd pages, of not more than 5-7 words.

### <span id="page-9-3"></span>**4.3. The name(s) of authors of the article**

Names should be given in full, without abbreviations. Due to different customs in different countries and languages, it is sometimes difficult to identify the surname correctly. For this reason, surnames should be written in capital letters. Then the right way is the next:

**Francisco COLLANTES & Juan José PRESA**, not F. Collantes & J.J. Presa.

If two surnames are used, they should be hyphenated: **Juan José PRESA-ASENSIO**.

The address/affiliation of each author should be provided, each starting a new line and numbered: Pedro Sánchez-Gómez<sup>1</sup>, Juan Jiménez<sup>1</sup> & Ramón  $M$ orales<sup>2</sup>

1 Departamento de Biología Vegetal, Universidad de Murcia, Campus de Espinardo, 30100, Murcia.

3 Real Jardín Botánico de Madrid, Plaza de Murillo 2, 28014, Madrid.

E-mail addres of all authors must be provided, and the corresponding author must be identified.

### <span id="page-9-2"></span>**4.4. The abstracts and key words**

**Two abstracts (in Spanish and English**) must be included, regardless of the language of the manuscript. Abstracts should be concise and informative and must not exceed **135 words**. Any new names or new combinations proposed in the paper should be mentioned.

Abstracts must be followed by 3 to 6 key words that are not present in the title.

### <span id="page-9-1"></span>**4.5. Study area and sampling points**

When references are made to sampling points in a manuscript, it is mandatory to include their coordinates.

In *Anales de Biología*, we prefer the format of geographic coordinates in decimal degrees. But, depending of the each discipline custom, it is possible to use other formats/projections. The usual ones are geographic coordinates in decimal degrees (DD) or sexagesimal degrees (DMS), Universal Transverse Mercator coordinate system (UTM) or military grid reference system (MGRS). For the last two ones, the notation must be in full. that is to say, with the correct grid zone, latitude band and numerical location.

Examples for the same location:

DD: 38.020294º, -1.168884º DMS: 38º1'13.06"N, 1º10'7.98"W UTM: 30S6607294209649 MGRS: 30SXH60720964

### <span id="page-9-0"></span>**4.6. References in text**

Authors should be mentioned in the text by their surnames (without initials) in the conventional manner:

- One author: "according to Packer (1983)", "the energy saving (Margalef 1983)",
- For two authors: "Rufoss & Canno 1999".
- With the expression "*et al.*" when more than two ones: Sunderesan *et al.* 1999

References must be given in chronological order and alphabetically by authors in the same year.

To refer some papers for the same author, the surname once should be written, but must be in full: Perico 2001, Antonio 2003, 2005.

Add lower-case letters a, b, c, etc. for papers of the same author and year: Perico 2001a, 2001b, Antonio 2003a, 2003b, 2005.

### <span id="page-10-0"></span>**4.7. List of references**

References must be restricted to books, papers, etc., cited in the paper. The references should be presented according to the style shown below (do not use italics).

In general, include all authors if they are seven or less. If there were eight or more authors, list the first six, an ellipsis and the name of the last author will be written:

● Calvo JF, Hernández-Navarro AJ, Robledano F, Esteve MA, Ballesteros G, Fuentes A, **. . .** Zamora JM. 2017. Catálogo de las aves de la Región de Murcia (España). Anales de Biología 39: 7-33.

a) Articles from journals:

- Packer C. 1983. Sexual dimorphism: the horns of African antelopes. Science 221: 1191-1193.
- Talavera S, García-Murillo P & Smit H. 1986. Sobre el género Zannichellia L. (Zannichelliaceae). Lagascalia 14 (2): 241-271.

Please, write the journal names and number of pages in full.

When the articles are not continuously paginated throughout the volume, the total of pages must be placed in square brackets:

● Collantes F, Delacour S, Alarcón-Elbal PM, Ruiz-Arrondo I, Delgado JA, Torrell-Sorio A, . . . Lucientes J. 2015. Review of ten-years presence of Aedes albopictus in Spain 2004– 2014: known distribution and public health concerns. Parasites & Vectors 8:655 **[11]**.

b) Books and other sporadic publications:

● Whelan RJ. 1979. The ecology of fire. Cambridge: Cambridge University Press.

### c) Theses/Dissertations:

The thesis type must be specified at the end.

• Smith RJ. 1979. The search of the happiness. Emerald City, Land of OZ: University of Emerald. **Doctoral Thesis.**

### d) Articles and chapters from books:

● Huenneke LF. 1991. Ecological implications of genetic variation in plant population. In Genetics and conservation of rare plants (Falk DA & Holsinger KE, eds.). Oxford: Oxford University Press, pp. 31-44.

### e) Papers in press:

Papers in press should only be quoted if they have been accepted for publication, as follows:

● Collantes F, Delgado JA, Alarcón-Elbal P, Delacour S & Lucientes J. (**in press**). First confirmed outdoor winter reproductive activity of Asian tiger mosquito in Europe. Journal of Vector Ecology (**accepted on 29-IX-2013**).

### f) Internet resources:

● Felsenstein, J. 2005. PHYLIP (Phylogeny Inference Package) version 3.6. Distributed by the author. Department of Genome Sciences, University of Washington, Seattle. **Available at** http://evolution.genetics.washington.edu/ phylip.html (**accessed on 14-XII-2007**).

#### g) Articles from magazines or newspapers:

This kind of references will be seldom used, on a justified reason, from printed or online version.

● Ellis J. 2014. 50 best holidays in Spain. The Times,  $4<sup>th</sup> March$ , pp. 12-15.

If the name of journalist is omitted, the name of press agency (i.e. AP, EFE) or own name of publication:

- EFE. 2014. La alcaldesa de Puerto Lumbreras confía en que «todo se aclarará lo antes posible». La Verdad, 4<sup>th</sup> March, pp. 11.
- The Times. 2014. Relevance of child's state of mind. The Times, 21<sup>st</sup> January. Available at http://www.thetimes.co.uk/tto/law/reports/articl e3980902.ece (accessed on 5-III-2014).

### h) Legal documents:

Although the kind of legal documents is too varied, specially among different countries, it should be followed the next format structure:

Official title. Source publication No., full date (dd-mm-yy), pages. Country or supranational organization (i.e. EU, NATO) (infranational institution: region, state). If the legal text is available on the Internet, the hyperlink must be included, to be colsulted if in any doubt.

The citation in your text will include the official title or, occasionally, the common name or the

# known acronym:

- Example 1:
	- *Citation:* Energy Policy Act (2005)
	- *Reference:* Energy Policy Act of 2005 (Public Law), US Statutes at Large 119, 8-VII-2005, pp. 594-1143. USA. https://www. govinfo.gov/app/details/PLAW-109publ58.
- Example 2:
	- *Citation way 1:* EU's Regulation on invasive alien species (2014)
	- *Citation way 2:* Regulation EU 1143/2014
	- *Reference:* Regulation (EU) No 1143/2014 of the European Parliament and of the Council of 22 October 2014 on the prevention and management of the introduction and spread of invasive alien species, Official Journal of the European Union 317, 4-XII-2014, pp. 35-55. European Union. https://eur-lex.eu ropa.eu/eli/reg/2014/1143/oj

#### <span id="page-11-3"></span>**DOI**

At the end of the paragraph, if the reference has a working DOI, it should be included. According the CrossRef guidelines, it will be written in full URL: http://dx.doi.org/10.6018/analesbio.41.09

### <span id="page-11-2"></span>**4.8. Tables**

Please use the table function in your word processor to build tables so that the cells, rows and columns remain aligned when font size and width of the table are changed. Please do not use Tab key or space bar to type tables.

Each table should be typed on a separate sheet, at the end of manuscripts, numbered and should be referred to in the text as "Table n".

The approximate place for each table should be indicated on the text as the label:

"#TABLE n#"

The final place will be selected according to page layout.

### <span id="page-11-1"></span>**4.9. Legend of tables**

The legends of tables should be typed in **Spanish and English** on the same sheet of the corresponding table. They should be numbered as "Table n". The tile of table should be included as well as the explanation of any label you have used in them.

### <span id="page-11-0"></span>**4.10. Figures**

For species illustration, line drawings are preferred, although good quality B&W or colour

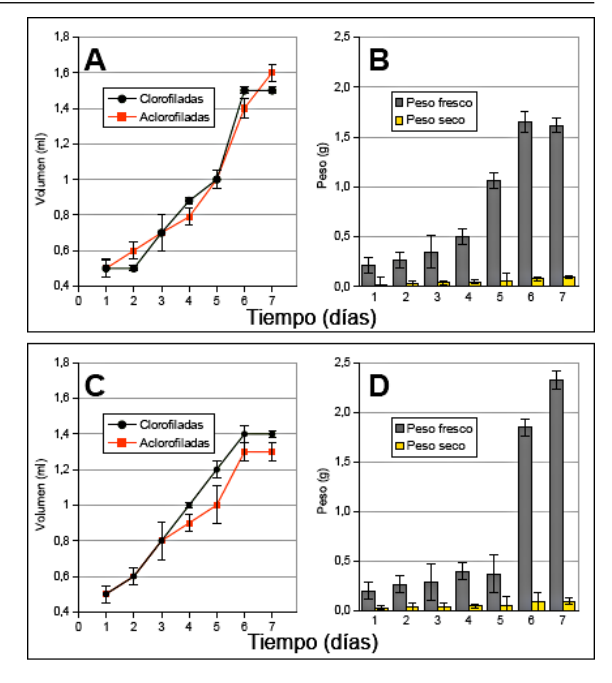

Figura 2. Suspensiones celulares de Ipomoea carnea spp. carnea. A: Ciclo de crecimiento de células clorofiladas y aclorofiladas (RM-64, 2,4-D 0,2 mg<sup>-1</sup>, AG<sub>3</sub> 1,0 mgl<sup>-1</sup> y sacarosa 2%); **B:** Peso fresco y seco; C: Ciclo de crecimiento de células clorofiladas y aclorofiladas (RM-64, AIA 0,2 mg<sup>-1</sup>, BAP0,1 mgl<sup>-1</sup> y sacarosa 2%): D: Peso frescov seco.

Figure 2. Cell suspensions of Ipomoea carnea spp. carnea. A: Growth cycle of with chlorophyll and without chlorophyll cells (RM-64, 0.2 mgl<sup>-1</sup> 2,4-D, 1.0 mgl<sup>-1</sup> AG<sub>3</sub>, 2% sucrose) **B**: Fresh and dry weight; C: Growth cycle of with chlorophyll and without chlorophyll cells (RM-64, 0.2 mgl<sup>-1</sup> IAA, 0.1 mgl<sup>-1</sup> BAP and 2% sucrose); D: Fresh and dry weight.

Examples of plates and legends

They are available to download at: <http://www.um.es/analesdebiologia/images/plate.png> <http://www.um.es/analesdebiologia/images/plate2.png>

photographs are also acceptable. A scale bar should be drawn where appropriate.

Distribution maps and charts are best submitted as vector graphics, which are scalable.

<span id="page-11-4"></span>Please, bear in mind when you choose the colors[\\*](#page-11-5) and pattern fills that images will normally be printed in black and white unless a supplement is paid.

All images and figures should be numbered in sequence and referred to in the text as "the eyes are shown in the figure n" or "it has four eyes (Fig. 1)".

If you prepare plates which include several figures, please number the plates as figures in sequence with the rest of the figures and each of the sub-figures with **capital letters**, not numbers, and include the letters in the picture, as it is shown in the example. Also, include in the plate any labels

<span id="page-11-5"></span>[<sup>\\*</sup>](#page-11-4) See below in *Reprints*.

of structures that are needed. Use *Arial* font and the appropriate size.

The approximate place to insert figures should be indicated in the text as: #FIGURE n#

The final place will depend on page layout.

Please, consult the section relating to electronic artworks guidelines.

### <span id="page-12-6"></span>**4.11. Legends**

The legends of figures should be typed in **Spanish and English** on a separate sheet and not written on the figures. They should be numbered as or "Figure n". The title of the tables/figures should be included as well as the explanation of any label you have used in them. In the plates, the sub-figures should be identified with capital letters, not numbers, as you can see in the example.

### <span id="page-12-5"></span>**4.12. Taxonomic keys**

Due to the typesetting difficulties involved in a typical dichotomous key: each lead of a couplet should simply be typed as a numbered paragraph as in the box below (Please write three asterisks before the final choice):

1 Seven setae present on tarsus I; four setae present on tibia I; leg I longer than the body; legs black in colour \*\*\*Genus A.

- Six setae present on tarsus I; three setae present on tibia I; leg I shorter than the body; legs brown in colour \*\*\*2.

- 2 Leg II longer than leg I \*\*\*Genus B.
- Leg II shorter than leg I \*\*\*Genus C.

The journal's typesetters can easily convert this to a proper format as in a PDF file.

# <span id="page-12-4"></span>**4.13. Units and date**

*Anales de Biología* uses SI units (International System of Units).

About decimal and thousands separators, although the International Bureau of Weights and Measures resolution, the force of habit determines the choice of symbol for every language:

- Manuscript in Spanish: The comma (,) will be used as decimal separator and the point (.) for thousands separator.
- Manuscript in English: The point (.) will be used as decimal separator and the comma (,) for thousands separator.

The date should be written in the little-endian format, starting with the day (dd-mm-yy) and using the Roman numeral for the month, in capital letters:  $17<sup>th</sup>$  July 2010 = 17-VII-2010.

### <span id="page-12-3"></span>**4.14. Abbreviations**

Uncommon abbreviations should be explained.

## <span id="page-12-2"></span>**4.15. Phylogenetic trees**

When the article to be contain phylogenetic trees, specially when they have numerous branches and distances are included in then, a tree file must be uploaded for each phylogenetic tree which will be consider as electronic supplementary information. The appropriate and accepted formats are Newick, Nexus and NeXML (in this order of preference).

# <span id="page-12-1"></span>**5. Submission of manuscript**

Submission must be conducted by the application: <https://revistas.um.es/analesbio/>.

The files of the article should be organized as follows:

 1. **Manuscript file**: Includes main text, tables, legends and taxonomic keys. The accepted formats are RTF, which is easily exported/imported to/from any word processor, and ODT (Open Document). They both are easily converted to PDF format and modified by the editors.

Do not include any images in the manuscript file since.

- 2. **Figure files** (Please see the electronic artworks guidelines):
	- a) **Master files**: High resolution for printing (TIF or SVG/PDF/Spreadsheet/SHP files).
	- b) **Review files**: low resolution for reviewers (JPEG/PNG files).

If you have any question about digital matters, please contact the editor responsible for digital edicion, **Dr. Francisco Collantes**: fcollant@um.es

# <span id="page-12-0"></span>**6. Review process**

When a manuscript is received by the editors, it will be sent to at least two outside peers qualified to evaluate the manuscript who will be encouraged to complete the review in one month. However, the reviewing process may take longer, depending on the length of the manuscript and reviewers' responses. Any suggestions made by the reviewers will be communicated to the authors for them to be discussed or accepted, in which case the manuscript should be modifies accordingly.

Once the manuscript is accepted, the authors

will receive the corresponding PDF file as proof. Authors must obey the deadlines set for correcting the proofs and should avoid introducing extensive modifications of the original text at this stage.

# <span id="page-13-4"></span>**7. Publication**

The final document includes the dates of receiving, acceptance and publication on line.

The current issue will be closed on  $15<sup>th</sup>$  of December. On the other hand, *Anales de Biología* will not be operative in August.

# <span id="page-13-3"></span>**8. Amendment**

When errors are found in published articles in *Anales de Biología*, three types of amendment should be published:

- *Erratum*: Notification of error produced in the edition process, not detected in the review of the galleys, that affects the scientific integrity of the paper, or the reputation of the authors, or of the journal.
- *Corrigendum*: Notification of error made by the author(s) that affects the scientific integrity of the paper, or the reputation of the authors or the journal.
- Retraction: Notification of invalid results.

# <span id="page-13-2"></span>**9. Reprints**

Each author will be given a free e-reprint (PDF) for personal use (printing a copy for own use or exchange with other researchers. *Anales de Biología* is printed at the end of the year and there is no page charge for publishing with *Anales de Biología*. Publication of color figures/photographs in e-reprint (PDF file) is also free of charge, but the printed version will be in black and white. If color plates are desired in the print edition, authors will be asked to contribute towards the full cost. If this is the case, please contact the editors.

# <span id="page-13-1"></span>**10. Electronic artworks guidelines**

There are two types of pictures, the raster images or bitmaps, like photographs, or vector graphics, inclusive mathematical or statistical graphs.

### <span id="page-13-0"></span>**10.1. Bitmaps**

There are three types of images:

- Colour material.
- Grey scale material.
- Line art.

#### **Resolution**

The required resolution is:

- **300 dpi** for half-tone (color and grey scale).
- **600 dpi** for line art.

The required resolution for half-tone images is 300 dpi (dots per inch), and for bitmap files 600 dpi. The maximum width of illustrations in *Anales de Biología* is 16 cm (6.3 inches). Therefore, the maximum image size in pixels will be 300 dpi x 6.3 inches=1890 pixels, and 600 dpi x 6.3 inches=3780 pixels. The scan resolution should be calculated for the size of the original, not the target size.

Example: If you have line art of 20 cm wide and you want a full width picture in *Anales de Biología*, the image has to be scanned at (16 cm/20 cm) x 600 dpi=480 dpi. In this way, you get a file with 3780 pixels: 480 dpi x (20 cm/2.54) inches=480 dpi x 7.87 inches=3780 pixels (approx.).

Finally, if the editors deem it appropriate, the images may be reduced to column width (the text is organized in two columns). So, if you think that column width, 7.5 cm=2.3 inches, is sufficient for your image(s), please make them  $7.5 \text{ cm}$  wide (taking into account the resolution required).

### **Scanning**

- Color material is best scanned in RGB (Red Green Blue) mode. Please do not use the CMYK option.
- Original black and white material (e.g. photographs) should be scanned in grayscale mode for pictorial (half-tone) images.
- Line art should be scanned in bitmap mode (black and white only).

Advice:

- 1.Scan at somewhat higher resolution than is necessary.
- 2.After that, please clean the background. If the background is white, please be sure that it is really white (no light grey, light beige, etc.). If the background is from a photograph and does not contain any essential information, clean or delete it if possible
- 3.Increase the overall contrast.
- 4.Trim excess borders.
- 5.Save the **master file** at the required resolution

as uncompressed TIF file.

- Save all half-tone (color and grayscale) files in TIF files without LZW compression.
- Save all line art files as bitmap in TIF files without LZW compression.
- 6.Save the **review file** at lower resolution (72 dpi) as JPEG file with quality 6/10.

## <span id="page-14-2"></span>**10.2. Vector graphics**

Line art generated by software which uses vector graphics (also called object-oriented graphics) such as Illustrator, Excel, PowerPoint, Free Hand, etc. should be exported as SVG or PDF file for the master file and as JPEG/PNG file (72 dpi) for review file. If you include mathematical or statistical graphs, Open Office Calc™ or PDF files are accepted. If you use MS Excel™ it is mandatory an additional version in PDF file, since some elements of figure could be lost in the conversion.

When maps are included in the manuscript, it should be sent as vector graphs (SVG) or geospatial vector data file for geographic information system (GIS). For the last case, only SHP file (ESRI) will be accepted. For the review process, a low resolution file (JPG/PNG 72 dpi) should be made.

#### <span id="page-14-1"></span>**10.3. Plates**

If you prepare plates, you have two choices:

- 1.Use preferably vector graphics software where you can insert scanned images and scalable objects as lines and text, since you can then include the numeration of sub figures and labels for any structure, as wished. Then export the plate as SVG or PDF file for the master file and JPEG file (72 dpi) for review file.
- 2.You can prepare the plate with any software and export it as a TIF file.

Please use *Arial* font at the appropriate size in every case.

# <span id="page-14-0"></span>**11. Electronic supplementary information (ESI)**

Now, *Anales de Biología* accepts ESI to enhance your work to be published on line along with an article. PDF files, which include text, tables and figures, are accepted. For other types, it must be consulted the editors. Very big files will not be admitted.

ESI will be peer-reviewed in order to decide the appropriateness of being include in *Anales de Biología* (need, correctness, quality). ESI files will be published 'as is'; editorial staff will not edit the data for style or content. Under no circumstance, ESI will not include in the number of pages of article nor DOI will be assigned. Any References cited in the ESI should be included in a references list within the ESI document.